# **Auto Multiple Choice - Bug # 663: Problème d'envoi d'email**

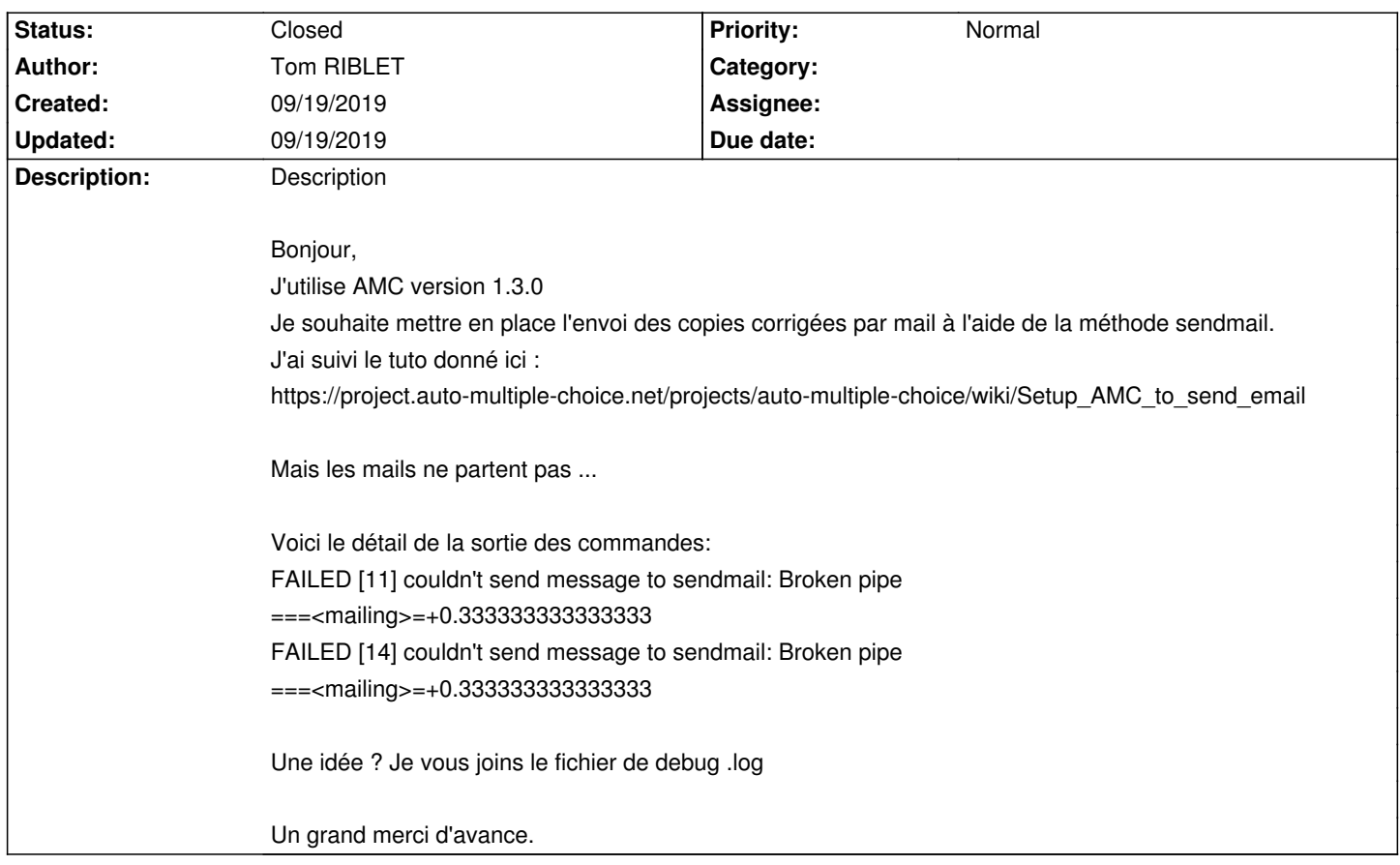

# **History**

### **09/19/2019 06:01 pm - Frédéric Bréal**

Connectez-vous sur votre compte GMAIL puis activez l'option : autoriser les applications non sécurisées user : mettez votre adresse gmail

#### **09/19/2019 06:15 pm - Tom RIBLET**

Merci beaucoup mais où se trouve cette option ?

#### **09/19/2019 06:23 pm - Tom RIBLET**

Tout fonctionne !!! Merci infiniment !

## **09/19/2019 06:54 pm - Frédéric Bréal**

Alexis : pouvez-vous supprimer le fichier log de ce fil et ici https://project.auto-multiple-choice.net/issues/524#note-4, il y a des adresses mails ? Merci

#### **09/19/2019 09:34 pm - Alexis Bienvenüe**

*- Status changed from New to Closed*

*- % Done changed from 0 to 100*

En effet ! Voilà qui est fait.

# **Files**

AMC-DEBUG-clpv1Uv2.log entertainment and the state of the state of the state of the state of the state of the state of the state of the state of the state of the state of the state of the state of the state of the state of